## 1/13/2011 **Exceptions Log RR**

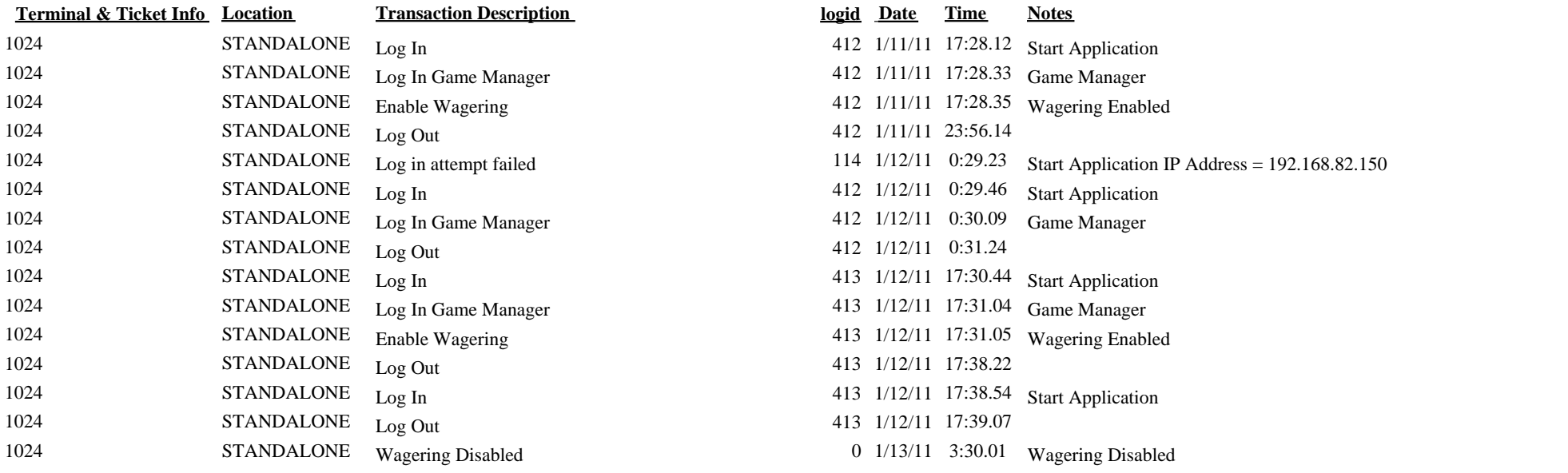